# Don't Let the Tail Wag the Dog

How one hospital-based domestic violence program in Massachusetts has taken

control of its data management and reporting needs

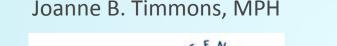

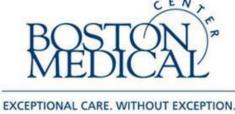

Email: joanne.timmons@bmc.org

Steven Jenkins

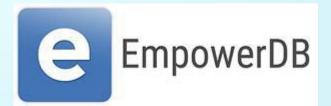

Web: empowerdb.com Email: <u>steven@empowerdb.com</u> Demo: empowerdb.com/demo

## **Educational Objectives**

- Describe the data management and reporting challenges that Boston Medical Center's DV Program faced.
- Demonstrate the features and flexibility of *EmpowerDB* that have empowered the DVP to overcome these challenges.

## BMC Domestic Violence Program provides:

- Training and education
- Policy/Protocol development support
- Consultation and technical assistance
- Connection to community resources
- Intranet website for BMC staff/providers
- Direct Advocacy services for BMC patients, employees, community members

## Current funding source breakdown

Total 3.0 FTE for Direct Advocacy Services

| Source                                       | FTE   |
|----------------------------------------------|-------|
| Office for Victims of Crime / VOCA           | 1.175 |
| Office on Violence Against Women / VAWA STOP | 0.8   |
| Donor Support and Program Fundraising        | 0.6   |
| BMC Operating Budget                         | 0.425 |
| Total                                        | 3.0   |

## Problems with collecting data for multiple stakeholders

The following problem areas will be addressed:

- Funders Ask Same Questions, Give Different Criteria
- Data Completion
- Separating Clients by Funder
- Previewing Data Before Running Final Report
- Database Development Costs

## Same Questions, Different Criteria

#### **Problem:**

- Funders all ask basically the same questions, but don't ask them in the same way.
- Examples: Race, Ethnicity, Age Groups, Services Provided, Consultations Provided, Trainings Provided
- Internal needs differ from funder needs

- For each data point, create a master list that meets the needs of all parties
- Program database to understand how each option on the master list translates to each funder report

| Funder A                     | Funder B               | Internal Needs      |
|------------------------------|------------------------|---------------------|
| Self/Family/Friend           | Hospital               | BMC: Ambulatory     |
| Non-VOCA Staff Within Agency | Police                 | BMC: ER             |
| Police                       | Government Agency      | BMC: In-patient     |
| Court Personnel              | Community Organization | BMC: Social Work    |
| Legal Services               | Friend                 | BMC: Physician      |
| Shelter/Safe Home            | Family                 | Local DV Agency ABC |
| Social Services              | Court/Law Office       | Local DV Agency DEF |
| Mental Health Agency         | Other                  | Local DV Agency GHI |
| Other Victim Service Agency  | Unknown                |                     |
| Community Organizations      |                        | 1                   |
| Other (specify)              |                        |                     |
| Unknown                      |                        |                     |

| Master List               |
|---------------------------|
| BMC: Ambulatory           |
|                           |
| BMC: ER                   |
| BMC: In-patient           |
| BMC: Social Work          |
| BMC: Physician            |
| Local DV Agency ABC       |
| Local DV Agency DEF       |
| Local DV Agency GHI       |
| Friend                    |
| Family                    |
| Police                    |
| Court                     |
| Law Office/Legal Services |

| Master List               | Converts to 'Funder A' As     |
|---------------------------|-------------------------------|
| BMC: Ambulatory           | Non-VOCA Staff Within Agency  |
| BMC: ER                   | Non-VOCA Staff Within Agency  |
| BMC: In-patient           | Non-VOCA Staff Within Agency  |
| BMC: Social Work          | Non-VOCA Staff Within Agency  |
| BMC: Physician            | Non-VOCA Staff Within Agency  |
| Local DV Agency ABC       | Other Victim Service Agencies |
| Local DV Agency DEF       | Other Victim Service Agencies |
| Local DV Agency GHI       | Other Victim Service Agencies |
| Friend                    | Self/Family/Friend            |
| Family                    | Self/Family/Friend            |
| Police                    | Police                        |
| Court                     | Court Personnel               |
| Law Office/Legal Services | Legal Services                |

| Master List               | Converts to 'Funder B' As |
|---------------------------|---------------------------|
| BMC: Ambulatory           | Hospital                  |
| BMC: ER                   | Hospital                  |
| BMC: In-patient           | Hospital                  |
| BMC: Social Work          | Hospital                  |
| BMC: Physician            | Hospital                  |
| Local DV Agency ABC       | Community Organizations   |
| Local DV Agency DEF       | Community Organizations   |
| Local DV Agency GHI       | Community Organizations   |
| Friend                    | Friend                    |
| Family                    | Family                    |
| Police                    | Police                    |
| Court                     | Court/Law Office          |
| Law Office/Legal Services | Court/Law Office          |

#### **Problem:**

- Last minute scrambling to collect data for reports
- Potentially inaccurate numbers submitted in order to meet deadline
- Staff angst

- Collect all data ahead of time
- Leverage database to issue reminders to staff
- Allow supervisors to easily view staff data completion progress
- Staff can enter the important data right away, then come back to other data later

#### Homepage Data Completion Reminders

|                   | Program Lists Add New Clier     | nt                      | Logged in as Global Admin                                                                                     | •      |
|-------------------|---------------------------------|-------------------------|----------------------------------------------------------------------------------------------------|--------|
|                   | Add Client                      | Activities              | Links                                                                                                    |        |
| o. <i>4</i>       | Activities For: O Individual Cl | ient O Groups O Events  | - Staff List<br>- Reports<br>- Database Administration                                                        |        |
| Staff:<br>Client: | Demo User   -Enter Client Name  | Date: 03/18/2015 -      | Database Support     MA Emergency Shelters     Edit Your Links - Edit Agency L                                | inkr   |
| □ Add Servi       |                                 | 03/10/2013              |                                                                                                    |        |
| Add Servi         | ce(s).                          |                         | To-Do List                                                                                                    |        |
| Service:          | Select Service                  | *                       | Geneva Wilson: Check about 12                                                                                 | /11    |
| Direct:           | Time Spent <b>T</b>             | Collateral:Time Spent • |                                                                                                    | 17.222 |
| Setting:          | Select Setting                  |                         | Data Completion Reminders                                                                                     |        |
| ⊟ Add Refer       | ral(s):                         |                         |                                                                                                    |        |
| Referred To:      | Referral Type                   | Name:                   | O      O     O                                                                                                |        |
| ⊟ Add Reso        | urce(s):                        |                         | - <u>Acadia Koval</u> 95%<br>- Kate Burke 75%                                                                 |        |
| Туре:             | Select Type                     | Amount: \$              | Gail Garrison 60%                                                                                             |        |
| ⊟ Add Miles       | tone(s):                        |                         | - <u>Taylor Brown</u> 50%<br>- Amiina Jonsdottir 45%                                                          |        |
| Milestone:        | Select Milestone                | Date: Same as Above •   | <ul> <li><u>Arnina Jonsdotti</u> 43%</li> <li><u>Geneva Wilson</u> 43%</li> <li>April McDonald 40%</li> </ul> |        |
| ⊟ Add To-Do       | o(s):                           |                         | Fred Smith 31%                                                                                                |        |
| To-Do:            |                                 | Due Date: None 👻        | <ul> <li>Linda Kenny Logan 30%</li> <li>Basel Wilson 26%</li> <li>Bern Wilson 26%</li> </ul>                  |        |
| ⊟ Add Notes       |                                 |                         | Daniel Sanchez 25%                                                                                            |        |
|                   |                                 |                         | Matty Reid 21%<br>Juan Carlos Reid 20%                                                                        |        |
|                   |                                 |                         | Albert Sanchez 20%                                                                                            |        |
|                   |                                 |                         | Charles Sanchez 20%                                                                                           |        |

Any of a user's active clients, who do not have 100% of their required information filled in, will appear on the Data Completion Reminder.

Clicking on client name opens data entry page with all missing fields highlighted

Once client reaches 100% completion, name is taken off reminder list.

#### Data Entry Page

| Sexual Orientation:<br>Other Specified: |                              | Jump to Section                                                                                                    |                                       |
|-----------------------------------------|------------------------------|----------------------------------------------------------------------------------------------------|---------------------------------------|
|                                         | Race / Ethnicity / Language  | Move Ins & Move Outs     Moscellaneous Demographics     Gender / Sexual Orientation     Race / Ethnicity / Language |                                       |
| Primary Race:                           | Asian                        | Special Needs / Disabilities     Income & Benefits                                                                  |                                       |
| Ethnic Identity:                        | Select One                   | Intake Circumstances     Incident / Abuser Information                                                              | Missing information highlighted       |
| Primary Language:                       | English                      | Assessment leformation     Restraining Orders     Definition                                                        | Wissing mornation nighted             |
| Language Served:                        | English                      | DCF Intake & Exits     VOCA Intakes                                                                                 | Organization can choose which         |
|                                         |                              | Data Completion                                                                                                    | questions are required, and set other |
|                                         | Special Needs / Disabilities | 95% Complete: <u>1 Missing</u>                                                                                      | questions to show up, or be required, |
| First Disability:                       | Developmental                | ✓ Highlight missing variables                                                                                       | only when certain questions are       |
| Second Disability:                      | Mental Health/Psychiatric    | Save Controls                                                                                                    | answered in a certain way.            |
|                                         |                              | Click once to save changes.                                                                                         |                                       |
|                                         | Income & Benefits            | Save Changes                                                                                                    |                                       |
|                                         | Incomes: (Point in Time)     | Edit Page Structure                                                                                                 |                                       |
| New Income Entry                        |                              |                                                                                                    |                                       |
| Date:                                   |                              |                                                                                                    |                                       |
| Enter monthly inco                      | ome for all fields           |                                                                                                    |                                       |
| Income from Unkno<br>Source:            | wn                           |                                                                                                    |                                       |

#### **Problem:**

- Distributing clients across funders based on FTEs gets complicated
- Inevitably leads to strange fractions of people and totals that don't add up to 100%

- Program into database the rules for how clients should be distributed
- Assign clients to funders when added to system, not when running report
- Give staff the ability to see up-to-date client distribution and override database's decision if needed
- Can change distribution rules in system if needed

## Separating Clients by Funder

- The 'Add New Client' page looks up current distribution of clients across funders
- Current and target distribution levels are shown (diagram below)
- Database makes decision about which funder should be assigned to get percentages closer to target
- User is informed of decision and has opportunity to override

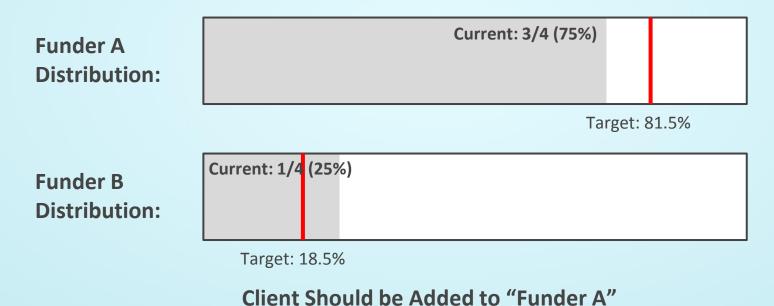

## Previewing Data Before Running Final Report

#### **Problem:**

- Any database's out-of-the-box query tools won't be sufficient when taking into account a funder's complicated rules and conversions
- Custom built reporting pages don't allow for admin staff to review information before it gets turned into funder defined format

- Build a custom report with data preview page
- Preview screen can verify all data has been entered, show entries that could pose potential problems, or suggest un-assigned clients that meet the funder's criteria be added to report

#### **Data Preview Page**

Ella Koval

|                                                                                     |                | VOCA S                    | tatistical Report -     | 1st Quarter, 2014                                  |                               |
|-------------------------------------------------------------------------------------|----------------|---------------------------|-------------------------|----------------------------------------------------|-------------------------------|
| 4 New Clients                                                                       |                | imo ontrios               | created for them d      | uring the selected quarter and will                | be reported as new            |
| Client Name                                                                         | Completion     | PV/SO                     | Face to Face /<br>Phone | Services<br>Provided                               | Referred To                   |
| Jennifer Prejektorinski                                                             | 100%           | PV                        | Phone                   | Personal Advocacy                                  |                               |
| John Michales                                                                       | 100%           | PV                        | Face to Face            | Counseling<br>Group Treatment/Support              | Community Organizations       |
| <u>Layla Vega</u>                                                                   | 87%            | PV                        | Face to Face            | Personal Advocacy                                  |                               |
| Othena Omather                                                                      | 100%           | PV                        | Face to Face            | Counseling                                         |                               |
| 2 Ongoing Clients<br>Full Name                                                      | PV/SO          | Face to Fa<br>Phone       | ce /                    | Services<br>Provided                               | Referred To                   |
|                                                                                     |                |                           |                         | ormation and Referral (in-person)                  |                               |
| Amanda Sanchez                                                                      | SO             | Face to Fa                |                         | Personal Advocacy<br>mergency Financial Assistance | Legal Services                |
| Linda Tedd                                                                          | SO             | Face to Fa                | ce                      | Group Treatment/Support                            |                               |
| 7 Not Included in Re<br>The following Clients were<br>in this quarter's report, you | served by VOCA | f <mark>unde</mark> d sta | iff, but do not have    | VOCA intakes associated with th                    | em. If they should be include |
| Cli                                                                                 | ent/Child      |                           |                         | Date Initial Contac                                | ct                            |
| <u>Acadia Koval</u>                                                                 |                |                           |                         | May 6th, 2014                                      |                               |
| Deb Owens                                                                           |                |                           |                         | Dec 1st, 2011                                      |                               |

Mar 3rd, 2011

Clients with missing information must be at 100% in order for final report to be generated

Crucial bits of information shown to give administrator chance to notice glaring mistakes

Clients that qualify for the grant but were not assigned to this funder (potentially by staff error) have an opportunity to be added before continuing.

#### **Final Generated Report**

| SECTION 1: TOTAL PRIN    | ARY VICTIMS AN               |                                 |       |
|--------------------------|------------------------------|---------------------------------|-------|
| SERVED                   |                              | D SIGNIFICANT C                 | THERS |
|                          |                              |                                 |       |
| A. NEW CLIENTS SERVED TH |                              |                                 |       |
|                          |                              |                                 | -     |
| Type of Client           | Number of Primary<br>Victims | Number of<br>Significant Others |       |
|                          | Number of Primary            |                                 | -     |
| Type of Client           | Number of Primary<br>Victims |                                 | -     |

#### B. ONGOING CLIENTS SERVED THIS QUARTER

New Significant Others)

| Type of Client                     | Number of Primary<br>Victims | Number of<br>Significant Others |
|------------------------------------|------------------------------|---------------------------------|
| 3. Ongoing FACE-TO-FACE<br>Clients |                              | 2                               |

Final .docx, .xlsx, or .pdf file generated with all numbers automatically filled in.

## Submitting Data to Parent Organizations

Same principles as described for distributing data to funders can be used to submit data to parent organizations:

- DV program and parent organization come to an agreement on data to be submitted
- Variable's master lists are expanded to include parent organization's criteria (where needed)
- Data completion reminders prompt staff to fill in information ahead of time
- A custom reporting page is built to automatically export the data into the format the parent organization requests

#### Database Development Costs

#### **Problem:**

- Database development costs can escalate quickly
- May be infeasible for a single program to fund the costs of all this customization

- Share the cost of development with similar organizations via a formal, or informal, coalition
- Not all organizations must agree on variable options, which clients qualify, how certain questions are interpreted, etc... Differences can be built right into the system.